$\mathbb{R}^2$ 

**怎么更改股票账户资金密码\_\_如何在网上更改股票的交易 图** 

 $\mathcal{R}_{\mathcal{B}}$ extending the set of  $\alpha$   $\alpha$   $\beta$ 托改密.4建议上网自助改密,资金是不会冻结的,再好处不用排那该死的队.!一般没事 呀!

**2** 

或者登录金探号超级终端-股票-修改密码;

 $\mathcal{O}(\mathcal{A})$ 

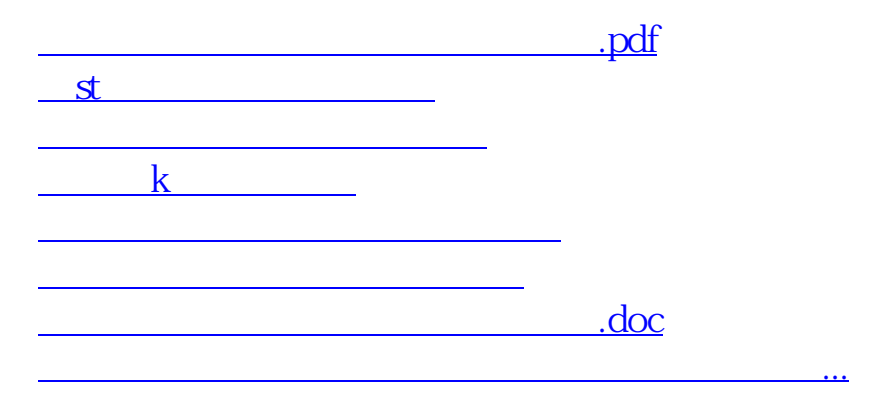

, which is a set of the contract of the contract of the contract of the contract of the contract of the contract of the contract of the contract of the contract of the contract of the contract of the contract of the contr

 $2<sub>l</sub>$ 

探号手机交易软件-普通交易-交易设置-选择修改交易密码或者资金密码;

<https://www.gupiaozhishiba.com/store/10909001.html>